# Step-by-Step ETC Guide for NIRCam Grism Time Series Science Use Case

A walk through of the JWST ETC for the NIRCam Grism Time Series Science Use Case is provided, demonstrating how to select exposure parameters for this observing program.

## Exposure Time Calculator

Main article: Exposure Time Calculator Old

### The ETC Scene

Main article: [JWST ETC Defining a New Scene](https://jwst-docs.stsci.edu/display/JPP/JWST+ETC+Defining+a+New+Scene) See also: [JWST ETC Defining a New Source](https://jwst-docs.stsci.edu/display/JPP/JWST+ETC+Defining+a+New+Source)

We use the JWST ETC to estimate the signal level of GJ 436 and determine the [detector readout](https://jwst-docs.stsci.edu/display/JTI/NIRCam+Detector+Readout) parameters. First we set up the source and observation into the ETC and determine the signal-to-noise (SNR) in a single integration, and then we will convert this to the SNR over the secondary eclipse observation time.

We open an ETC workbook and create a Scene that emulates GJ 436 with a M2V model Phoenix spectrum and renormalize it to K = 6.1 mag (Johnson). The [observatory background](https://jwst-docs.stsci.edu/display/JPP/JWST+Background+Model) is very low for these observations ( $\sim 1$  e-/ s / pixel in F322W2 + grism and F444W + grism), and we pick an observing strategy that uses backgrounds in the regions 0.8″–1.6″ (13–25 pixels) above and below the target spectrum.

# ETC Calculations

#### Main article: [JWST ETC Creating a New Calculation](https://jwst-docs.stsci.edu/display/JPP/JWST+ETC+Creating+a+New+Calculation)

The ETC shows that the onset of saturation occurs in some pixels with 9 [RAPID groups](https://jwst-docs.stsci.edu/display/JTI/NIRCam+Detector+Readout+Patterns) when using the [SUBGRISM64 subarray](https://jwst-docs.stsci.edu/display/JTI/NIRCam+Detector+Subarrays) with N<sub>[outputs](https://jwst-docs.stsci.edu/display/JTI/NIRCam+Detector+Readout)</sub> = 4 and with the F322W2 filter. We chose the RAPID readout pattern with N  $_{\text{Group}}$  = 5 to allow significant saturation headroom, and this results in SNR = 180 per spectral pixel per 2.04 s integration at 3.5 µm (see Figure 1). This will allow 1341 integrations during each 0.76 hour (2736 s) secondary eclipse. Using this result and binning to 20 spectral pixels ( $R \sim 175$ ) results in photon-limited SNR = 29,500 per secondary eclipse. This is reduced to SNR = 20,800 when subtracting the secondary eclipse from the out-ofeclipse data, yielding a photon-limited precision of 48 ppm. Dividing by the in-eclipse stellar spectrum will reduce this further (to  $\sim$  70 ppm). We wish to achieve  $\sim$  50 ppm or better, so we plan to observe 3 secondary eclipses.

Similarly, GJ 436 saturates in 17 RAPID groups using the SUBGRIMS64 subarray with  $N_{\text{outputs}} = 4$  with the F444W filter. We chose 10 RAPID groups for some headroom in the observations. This produces SNR = 195 at 4.4  $\mu$ m in the resultant 3.75 s integration time per spectral pixel (see Figure 1). This improves to SNR = 23,500 when binning 20 spectral pixels (R  $\sim$  220) over the secondary eclipse. This is reduced to SNR = 16,660 when subtracting the secondary eclipse from the out-of-eclipse data, yielding a photon-limited precision of 60 ppm. Dividing by the in-eclipse stellar spectrum will reduce this further (to  $\sim$  85 ppm). We wish to achieve  $\sim$  50 ppm or better, so we plan to observe 3 secondary eclipses.

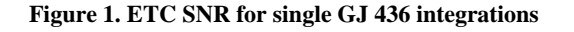

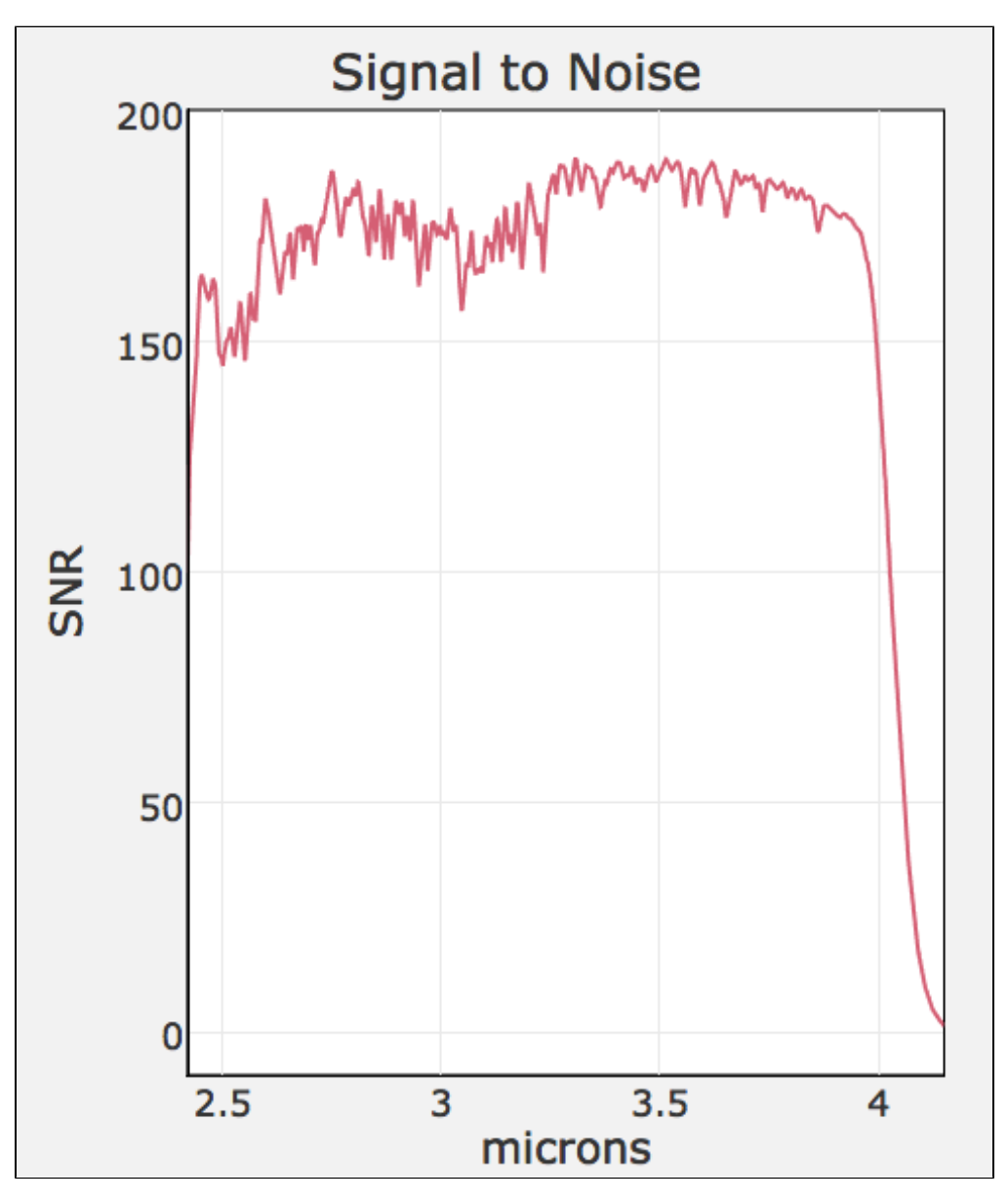

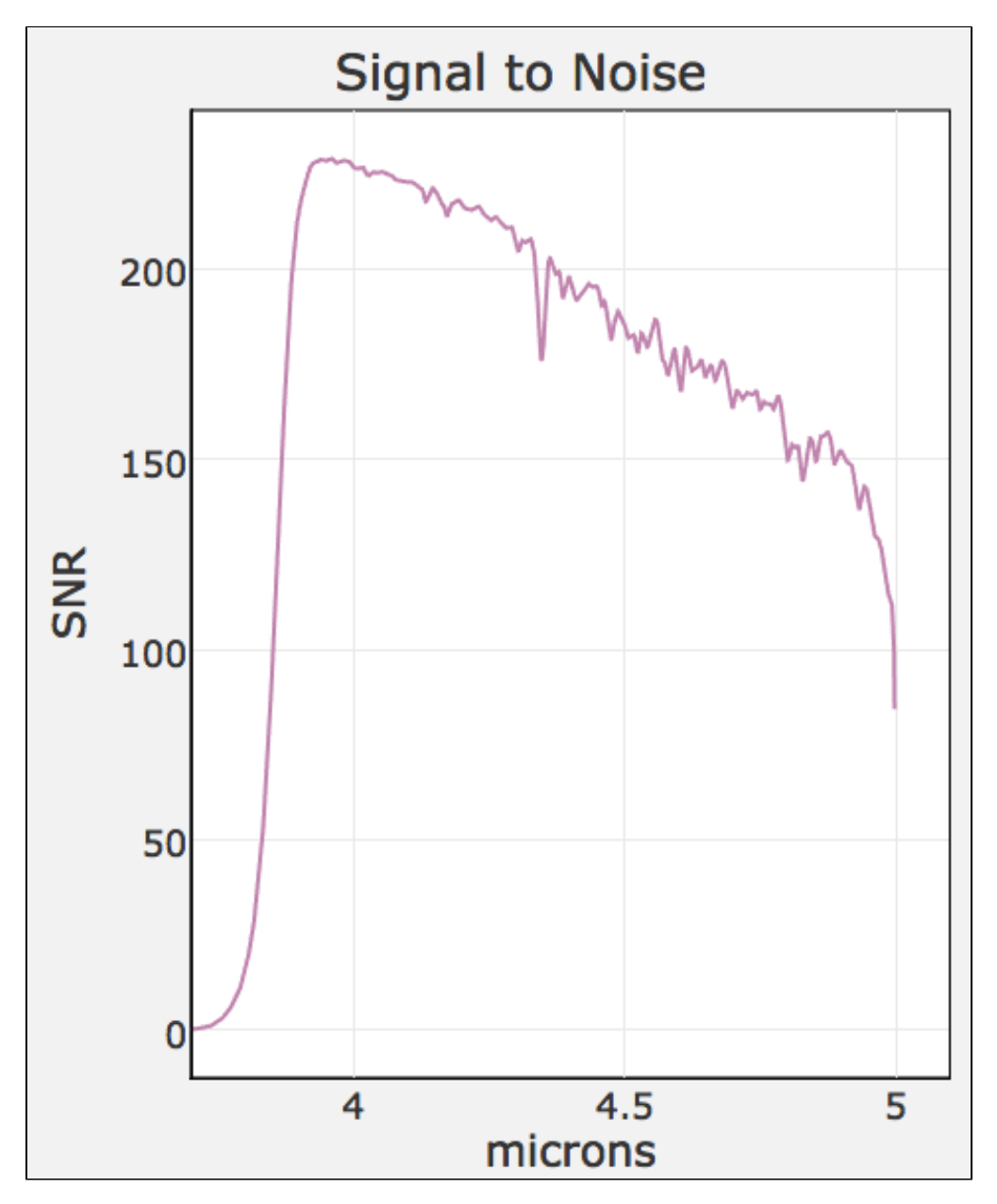

*The SNR plots for F322W2 + grism and F444W + grism observations generated by JWST ETC 1.1.1. F322W2 + grism observations (upper panel) will have SNR ~ 180 per spectral pixel in each 2.04 s integration, while the F444W + grism observations (lower panel) have SNR = 195 per spectral pixel in each 3.75 s integration.*

Cycle 1 [Target acquisition](https://jwst-docs.stsci.edu/display/JTI/NIRCam+Grism+Time-Series+Target+Acquisition) for NIRCam grism time series observations are currently done only in the F335M filter with the SUB32 subarray. GJ 436 b images saturate in 3 pixels in only 3 RAPID groups (the minimum). Ideally a fainter nearby star should be used for target acquisition, but there are no suitable star within the 35″ [visit](https://jwst-docs.stsci.edu/display/JPP/JWST+Slew+Times+and+Overheads#JWSTSlewTimesandOverheads-Visit_Split)  [splitting distance](https://jwst-docs.stsci.edu/display/JPP/JWST+Slew+Times+and+Overheads#JWSTSlewTimesandOverheads-Visit_Split) of GJ 436. Alternatively, target acquisition could be done in a narrowband filter that reduces signal levels (not yet implemented for cycle 1). The target acquisition detector image generated by the ETC is shown in Figure 2.

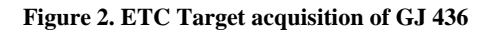

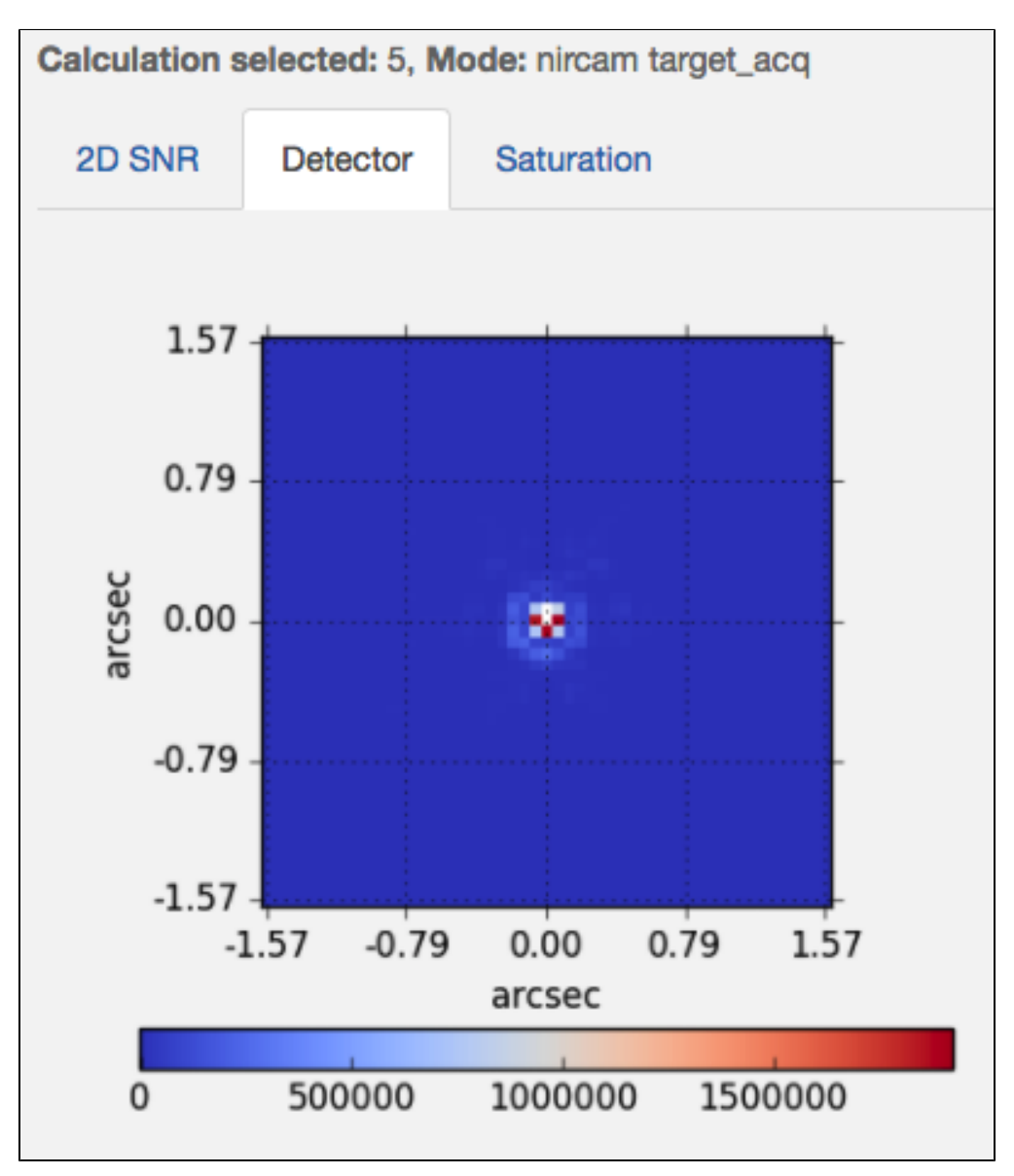

*Three pixels are saturated in the shortest (RAPID readout, N*<sub>Groups</sub> = 3) target acquistion image of GJ 436. Using a narrow filter would *prevent this, but that is not yet implemented for Cycle 1.*